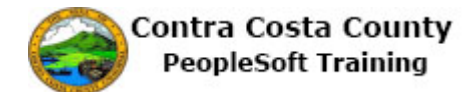

## **Requesting Advance Pay**

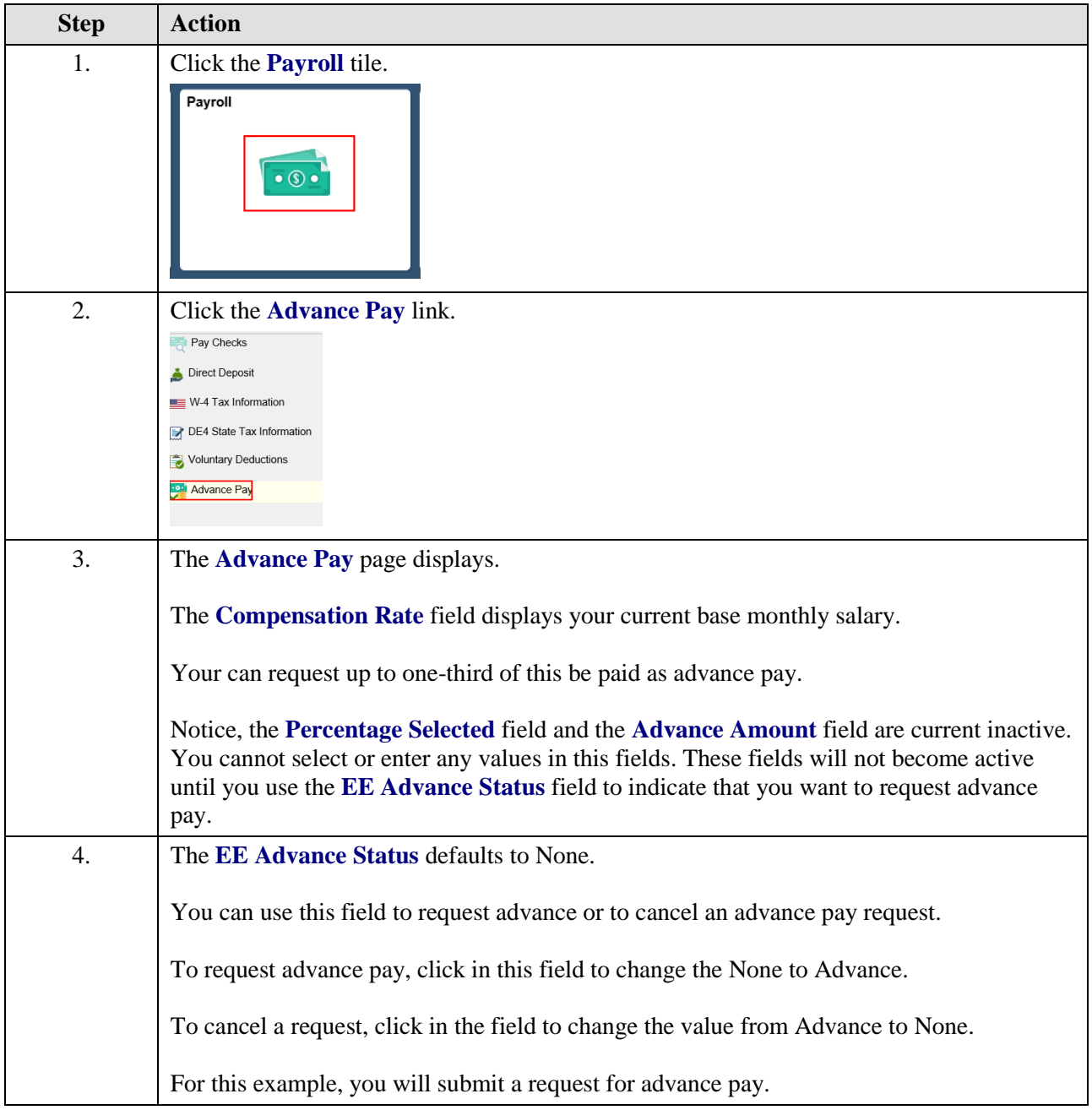

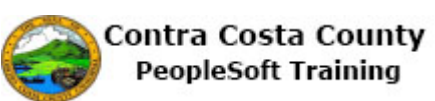

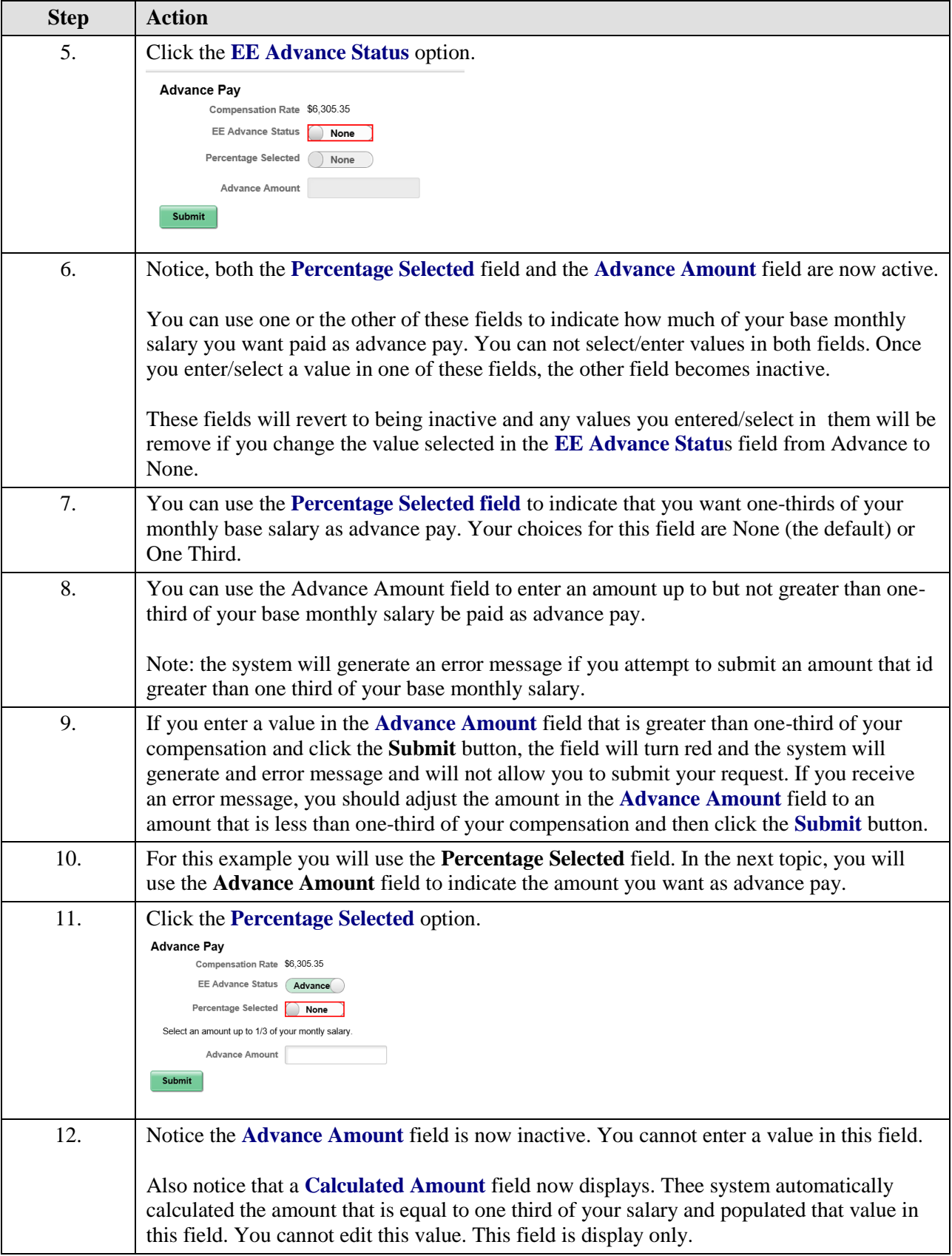

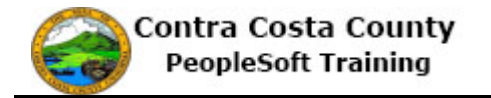

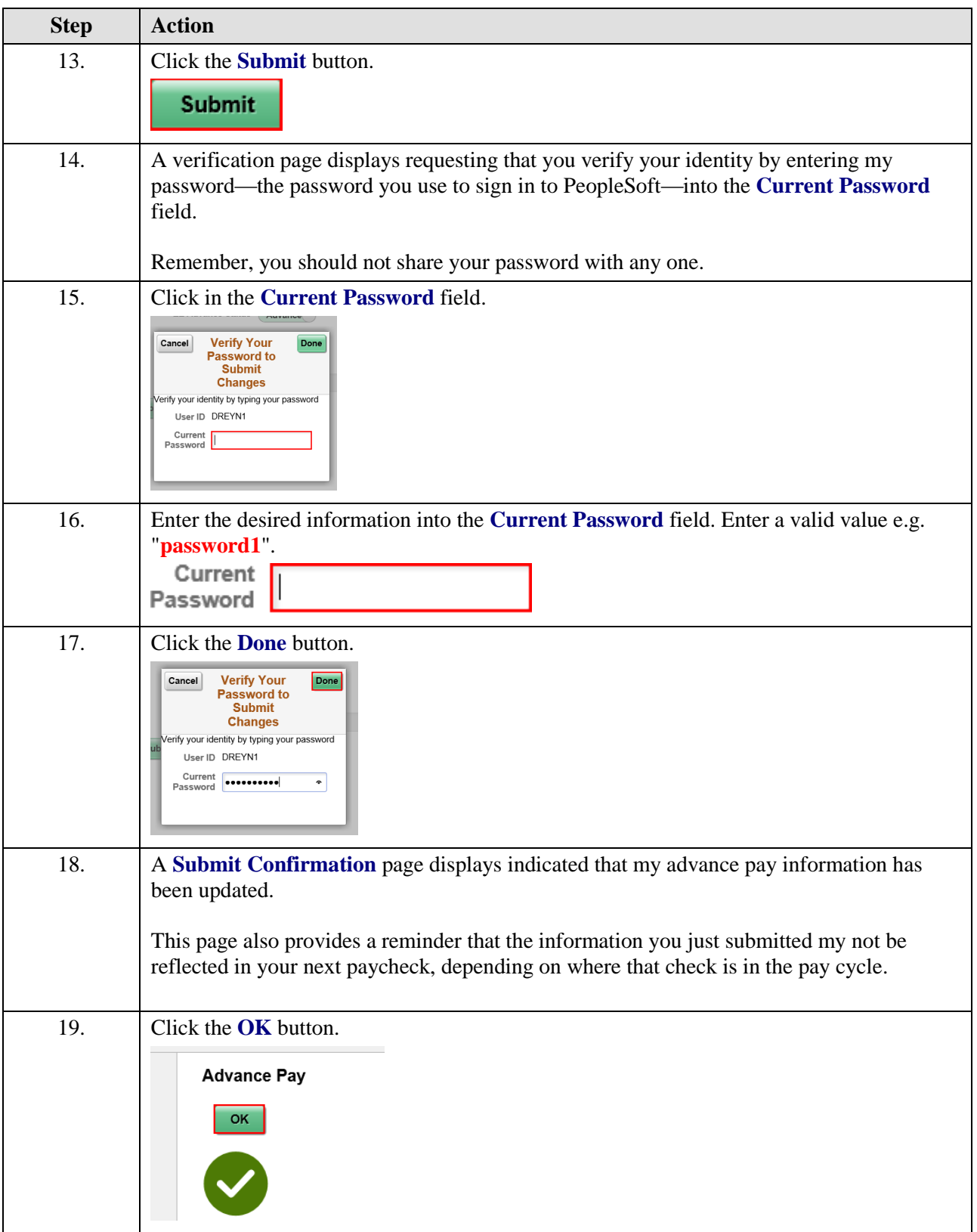

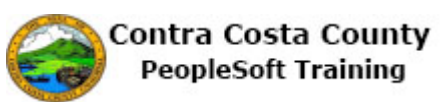

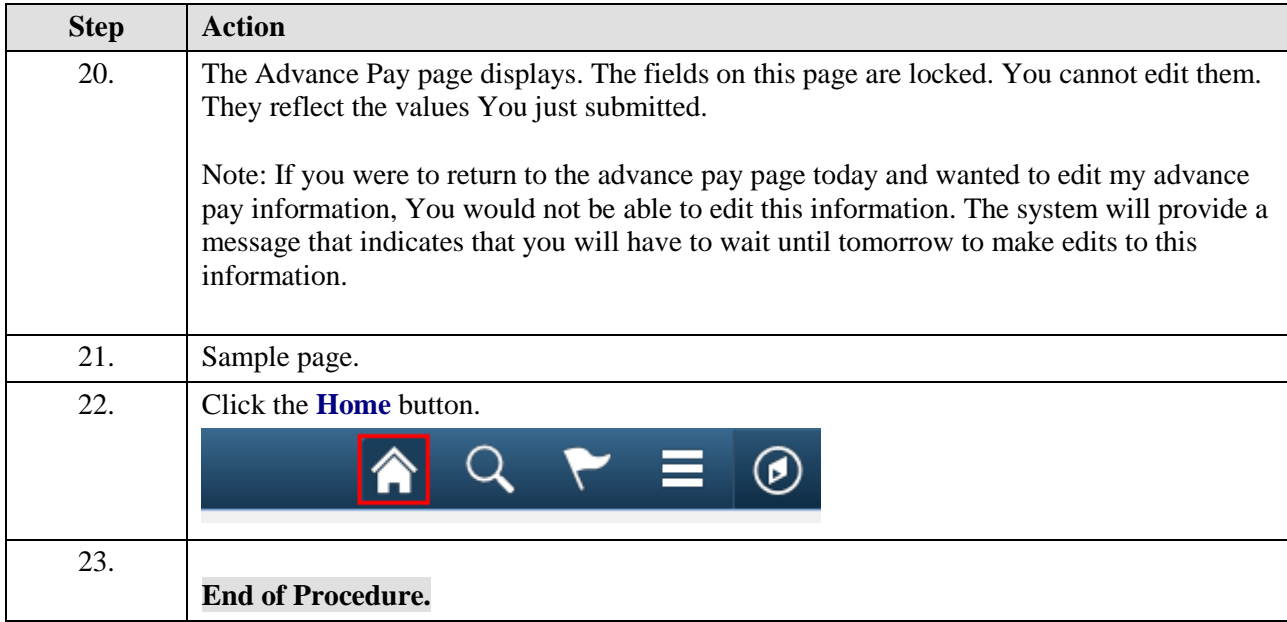